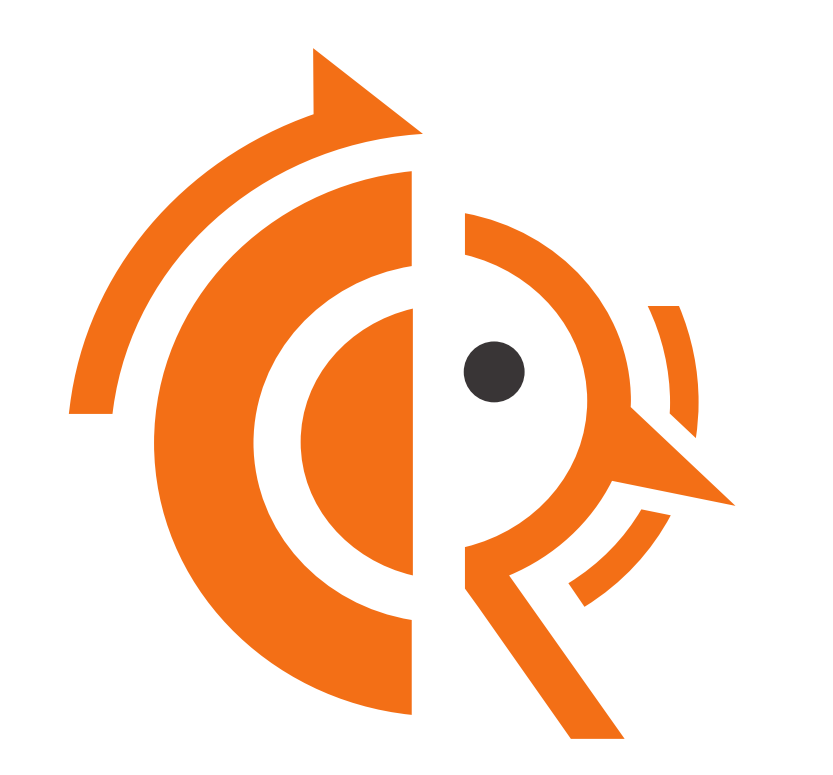

### **Enumerating Unnumbered**

Saving IPv4 addresses because it's 2023

nog.fi 2023-11 · Helsinki, FI · 2023-11-15 FRRouting: David *'equinox'* Lamparter · NetDEF, Inc.

### whoami

- FRR (... Quagga...) maintainer since the iron age
- working for NetDEF since ≈2012
- non-profit in the middle of FRRouting (CI, RelEng/pkgs, review, feature contracts)
- find Martin Winter @ RIPE OSS WG

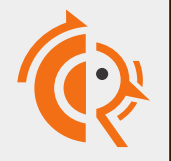

### Outline

- 1/3: explicit PtP addresses
- 2/3: intermediate hacks
- 2½/3: IS-IS & BGP intermezzo
- 3/3: IPv4 with IPv6 nexthops (RFC 5549/8950)
- 4/3: General caveats

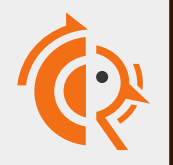

### Note

configuration references are for FRRouting but similar options will exist in other vendors

all of this should be available for (reasonable) vendors (and interop)

ECMP is sometimes broken, test if needed

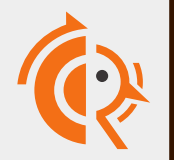

### Unnumbered 0/3: the stone age

- classful IP networks  $\Rightarrow$  nothing special for PtP links  $\Rightarrow$  reuse address from another link
	- interface FastEthernet0/0/0 ip address 192.0.2.34/24
	- interface Serial0/0/0 ip unnumbered FastEthernet0/0/0

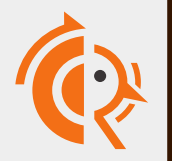

### Unnumbered 1/3: PtP addresses

- configure explicit local and remote IPv4 addr
- (almost?) all platforms these days can do this on LAN links

### interface Loopback ip address 192.0.2.34/32 interface Ethernet0/0/0 ip address 192.0.2.34 peer 192.0.2.56/32

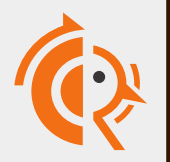

### Unnumbered 1/3: PtP addresses

- pro: should be available & interop everywhere
- con: neighbor's address is in the config …and sets a connected route that may break
- con: ECMP may be broken if vendor didn't consider it/test it (especially with BGP)

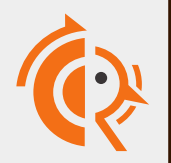

### Quick warning

192.0.2.34 peer 192.0.2.35/32 **is not the same as** 192.0.2.34/31

> Internet Protocol Version 4, Src: 10.255.0.1,

- Open Shortest Path First
	- > OSPF Header
	- v OSPF Hello Packet

Network Mask: 0.0.0.0

Hello Interval [sec]: 1

- > Internet Protocol Version 4, Src: 10.199.1.0,
- v Open Shortest Path First
	- > OSPE Header
	- $\vee$  OSPE Hello Packet

Network Mask: 255.255.255.254

Hello Interval [sec]: 1

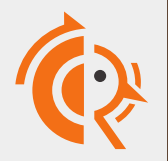

### 2a/3: lone /32 on the iface 2b/3: special config option

### interface Loopback ip address 192.0.2.34/32 interface Ethernet0/0/0 ip address 192.0.2.34/32 interface Ethernet0/0/1 ip unnumbered

depending on the vendor, only one of these may work<br>(or they do the same thing)

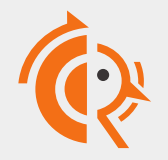

### 2ab/3: same as PtP really

- OSPFv2 has no special "unnumbered" mode
- outcome should in fact be identical

```
Internet Protocol Version 4, Src: 10.255.0.1,
```
- Open Shortest Path First
	- > OSPF Header
	- $\vee$  OSPF Hello Packet

```
Network Mask: 0.0.0.0
```
Hello Interval [sec]: 1

- > Internet Protocol Version 4, Src: 10.255.0.1,
- Open Shortest Path First
	- > OSPF Header
	- $\vee$  OSPF Hello Packet
		- Network Mask: 0.0.0.0
		- Hello Interval [sec]: 1

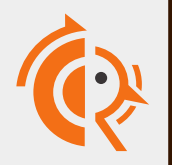

### 2ab/3: same but better

- peer's IPv4 is not in your config
- no possibly-broken connected route for peer

### only problem: can't (easily) run BGP anymore

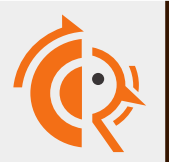

### 2½/3: IS-IS and BGP

- IS-IS just works™ *(did anyone expect anything else?)*
- BGP... needs some way to configure a session ⇒ works with PtP but not "full" unnumbered connected route "problem" is also "solution"

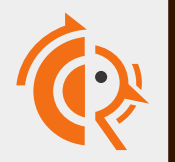

## 3/3: BGP invents a better(?) wheel

- let's just use IPv6 nexthops for IPv4 routes
	- ⇒ RFC5549/8950 (Extended Next-Hop Encoding)

```
# ip route list
192.0.2.0/24 nhid 1 via inet6 fe80::1234 dev dummy0 
# ip nexthop list
id 1 via fe80::1234 dev dummy0 scope link
```
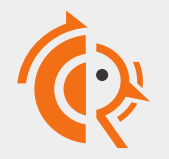

### 3/3: The BGP wheel has corners

- Autodiscovery is a separate, vendor-specific feature (RA, ndisc or LLDP based)
- $\bullet$  fate sharing is broken  $-$  use BFD if possible
- theoretically possible to run router without any IPv4 address... theoretically<sup>1</sup>

<sup>1</sup> Your mileage may vary depending on your driving style, phase of the moon, color of your 19" rack, and keyboard layout used while configuring your router. IN NO EVENT UNLESS *REQUIRED BY APPLICABLE LAW OR AGREED TO IN WRITING WILL ANY COPYRIGHT HOLDER, OR ANY OTHER PARTY WHO MAY MODIFY AND/OR REDISTRIBUTE THE PROGRAM AS PERMITTED ABOVE, BE LIABLE TO YOU FOR DAMAGES. Why are you still reading this. It should be clear by now that this is a joke. Please give your router at least one IPv4 address on loopback.*

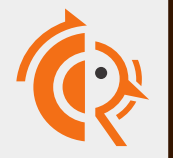

nog.fi 2023-11 · Helsinki, FI · 2023-11-15 FRRouting: David 'equinox' Lamparter · NetDEF, Inc.

### 3/3: BGP 5549/8950 config

- generally needs interface and some "enable" switch, sometimes also peer IPv6 address
- more available-ish on datacenter devices

router bgp 64500 neighbor fe80::1234 remote-as 64501 neighbor fe80::1234 interface vm123 neighbor fe80::1234 capability extended-nexthop

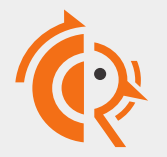

# Quick warning, round 2

- Some vendors only support this with link-local addresses.
- Trying to use GUA or ULA IPv6 for this is the "wrong thing"™ anyway.
- If you remove all IPv6 LL addrs, you are breaking your network. Stop doing that.

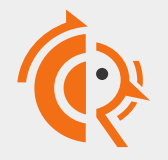

kvm3.netdef.org# show ip bgp

```
... * * ... * Network Next Hop Metric LocPrf Weight Path
\star 0.0.0.0/0 0.0.0.0 0 0 32768 i
\star 194.147.139.17/32
            fe80::5054:ff:fghi:jklm
 0 0 65001 i
\star 194.147.139.18/32
            fe80::5054:ff:fghj:kmnp
 0 0 65002 i
\star 194.147.139.22/32
            fe80::5054:ff:fgik:nqrt
 0 0 65003 i
```
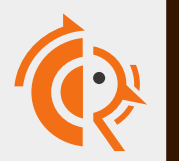

## 3/3: It's super effective

- Just to point out: this is a great way to route individual /32s into VMs (and provide a default route the other way.)
- the cool kids are doing this already
- also: <https://github.com/euro-ix/rfc8950-ixp>

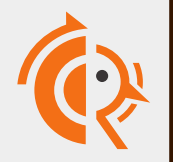

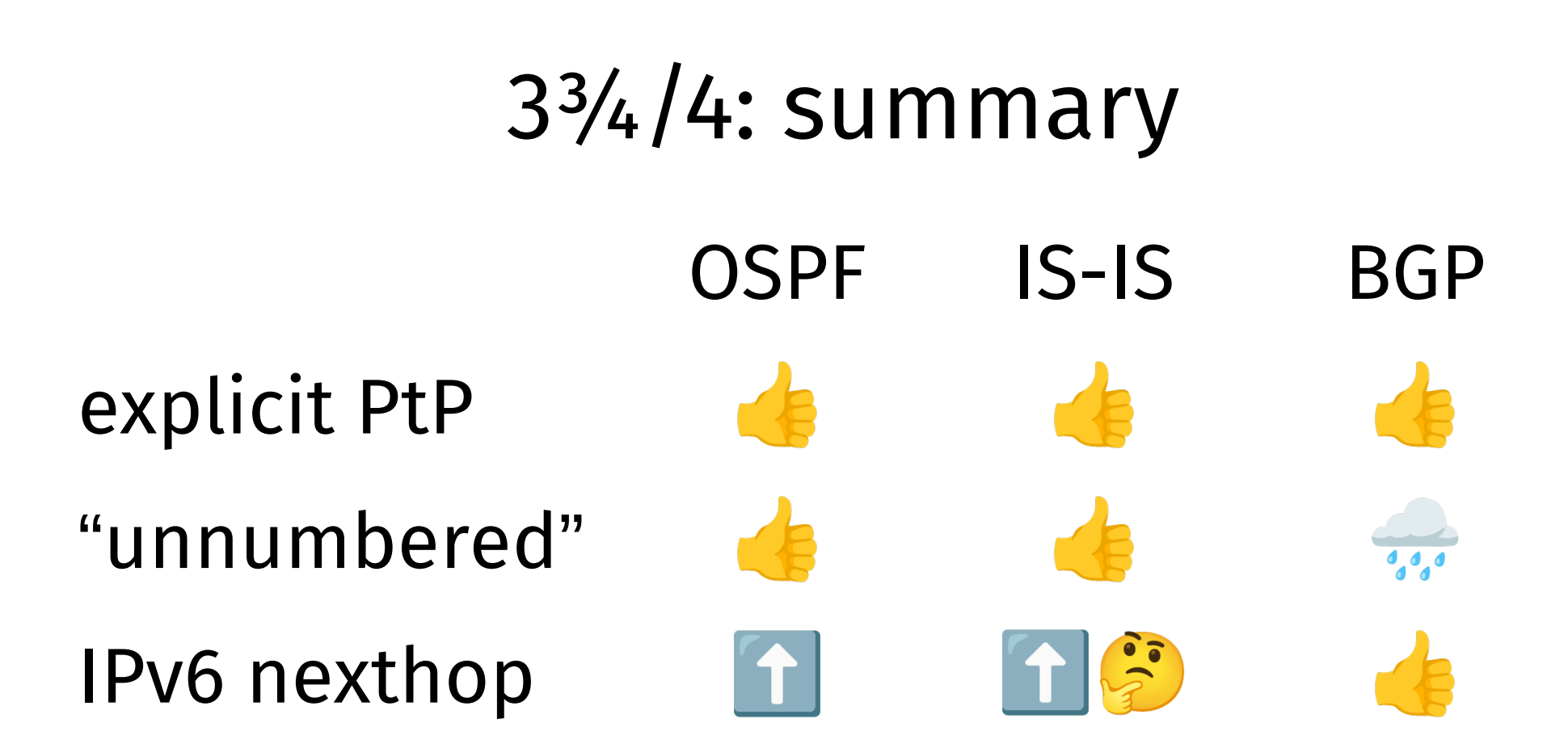

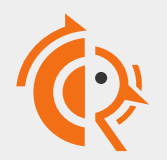

nog.fi 2023-11 · Helsinki, FI · 2023-11-15 FRRouting: David *'equinox'* Lamparter · NetDEF, Inc. 19 / 24

### 4/3: General caveats

- source address selection & traceroute
- sshing to the other end for debugging
- anything that identifies links by IPv4 address

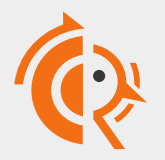

### 4/3: source addr sel. & traceroute

- search order is: outgoing interface, loopback, other interfaces
- make sure you have a "good" IPv4 on loopback
- if the router has "weird" things, may need to add /32 on interfaces (same addr everywhere)

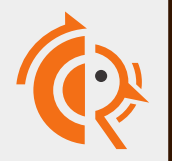

# 4/3: Debugging

- Use the fe80, Luke
- It's one hop only … *but …* very hard to break / lock yourself out, regardless of unnumbered setup.

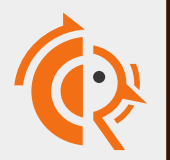

### 4/3: Link identification

- RSVP-TE and LDP sometimes use IPv4 addresses to identify a link
- some SDN controllers too
- no way around it, need to fix or get rid of those

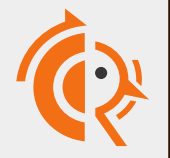

### Questions?

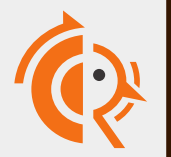

nog.fi 2023-11 · Helsinki, FI · 2023-11-15 FRRouting: David *'equinox'* Lamparter · NetDEF, Inc. 24 / 24